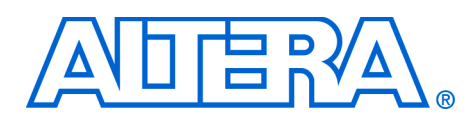

# **High-Performance FPGA PLL Analysis with TimeQuest**

### **August 2007, ver. 1.0**

### **Application Note 471**

**Introduction** Phase-locked loops (PLLs) provide robust clock management and clock synthesis capabilities for maximum total system performance. Altera's high-density Stratix device families provide many highly versatile PLLs, and each PLL can be customized as a zero delay buffer, jitter attenuator, low skew fan-out buffer, or as a frequency synthesizer. To take advantage of the numerous features and capabilities provided by the Stratix device families, you should have a full understanding of all PLL-related reports generated by the Quartus® II software and the TimeQuest Timing Analyzer. This application note guides you through constraining PLLs and performing a timing analysis on the PLLs. Each of these steps includes examples and guidelines on how to read and understand the various reports relating to PLLs, and how to analyze and constrain PLLs in the TimeQuest Timing Analyzer.

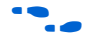

Refer to the respective Stratix device handbook for specifications of the PLL features available on your selected device. Also, refer to the *altpll Megafunction User Guide* for information about how to customize the Stratix PLLs.

This document includes the following topics:

- ["PLL Overview"](#page-0-0)
- ["PLL Reports" on page 3](#page-2-0)
- ["Constraining PLLs" on page 7](#page-6-0)
- ["TimeQuest Reports" on page 9](#page-8-0)
- ["PLL Features" on page 13](#page-12-0)

<span id="page-0-0"></span>**PLL OVERVIEW** One of the primary uses of a PLL is to synchronize the phase and frequency of an internal or external clock to an input reference clock. Numerous PLL components must work together to achieve this phase alignment.

> PLLs in the Stratix device families align the rising edge of the reference input clock to a feedback clock using a phase frequency detector (PFD) ([Figure 1](#page-1-0)). The falling edges are determined by the duty cycle specifications. The PFD produces an up or down signal that determines whether the voltage controlled oscillator (VCO) should operate at a higher or lower frequency. The PFD output is applied to the charge pump and loop filter, which produce a control voltage for setting the frequency of the VCO. If the PFD produces an up signal, the VCO frequency

increases, while a down signal causes the VCO frequency to decrease. The PFD outputs these up and down signals to a charge pump. If the charge pump receives an up signal, current is driven into the loop filter. Conversely, if the charge pump receives a down signal, current is drawn from the loop filter. The loop filter converts these up and down signals to a voltage that is used to bias the VCO. The loop filter also removes glitches from the charge pump and prevents voltage overshoot, which minimizes the jitter on the VCO.

The voltage from the loop filter determines how fast the VCO operates. The VCO is implemented as a four-stage differential ring oscillator. A divide counter (M) is inserted in the feedback loop to increase the VCO frequency above the input reference frequency, making the VCO frequency ( $f_{VCO}$ ) equal to M times the input reference clock ( $f_{REF}$ ). The  $f_{REF}$ to the PFD is equal to the input clock  $(f_{IN})$  divided by the pre-scale counter (N). Therefore, the feedback clock  $(f_{FB})$  that is applied to one input of the PFD is locked to the  $f_{REF}$  that is applied to the other input of the PFD.

[Figure 1](#page-1-0) is a simplified block diagram that shows the major components of the Stratix III PLL.

<span id="page-1-0"></span>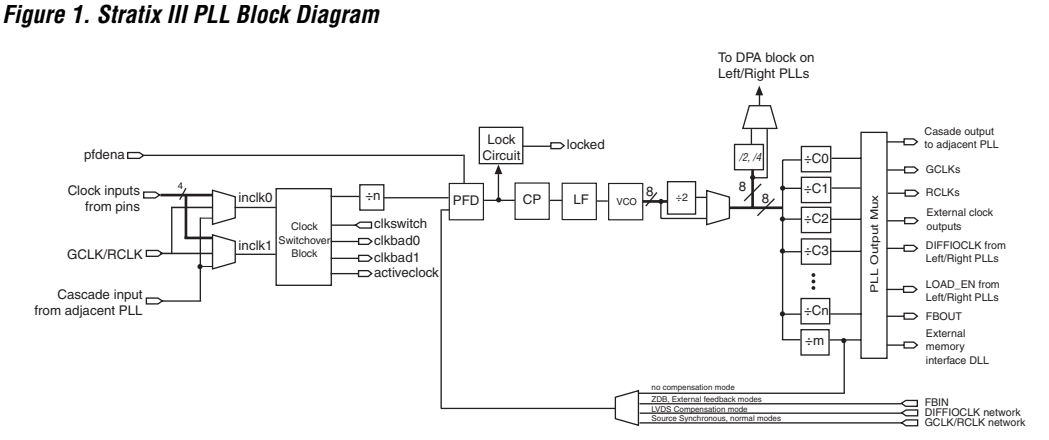

The following section provides an overview of the altpll megafunction.

## **altpll Megafunction Overview**

The altpll megafunction provides support for the customization of the PLLs in the Stratix device families. The altpll megafunction implements different PLL configurations to generate and customize clock signals, distribute clock signals to different devices in a design, reduce clock skew between devices, and generate internal clock signals.

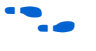

For more information about the altpll megafunction, refer to the *altpll Megafunction User Guide*.

### <span id="page-2-0"></span>**PLL Reports** PLL reports play an important part in PLL analysis. Both the Quartus II software and the TimeQuest Timing Analyzer generate reports that allow you to verify the functionality and implemenation of all PLLs in your design.

This section describes the various reports available.

## **Fitter Reports**

After a full compilation in the Quartus II software, the Fitter report, contained in the Compilation Report, provides details that show the various configurations of all the PLLs implemented in the target Stratix device. There are two reports that provide information on the PLL implementation in the device: the PLL Summary report and the PLL Usage report. Both reports are located under Resource Section in the Fitter folder of the Compilation Report.

**1** These reports are not generated if the design does not include PLLs.

### *PLL Summary Report*

The PLL Summary report lists information about the specific type of PLL chosen in the design. [Table 1](#page-2-1) describes the different PLL properties shown in the PLL Summary report.

**1 Not all PLL properties shown in [Table 1](#page-2-1) are available for all** PLLs in the Stratix device families.

<span id="page-2-1"></span>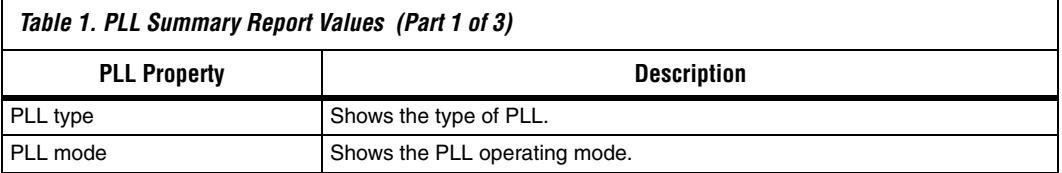

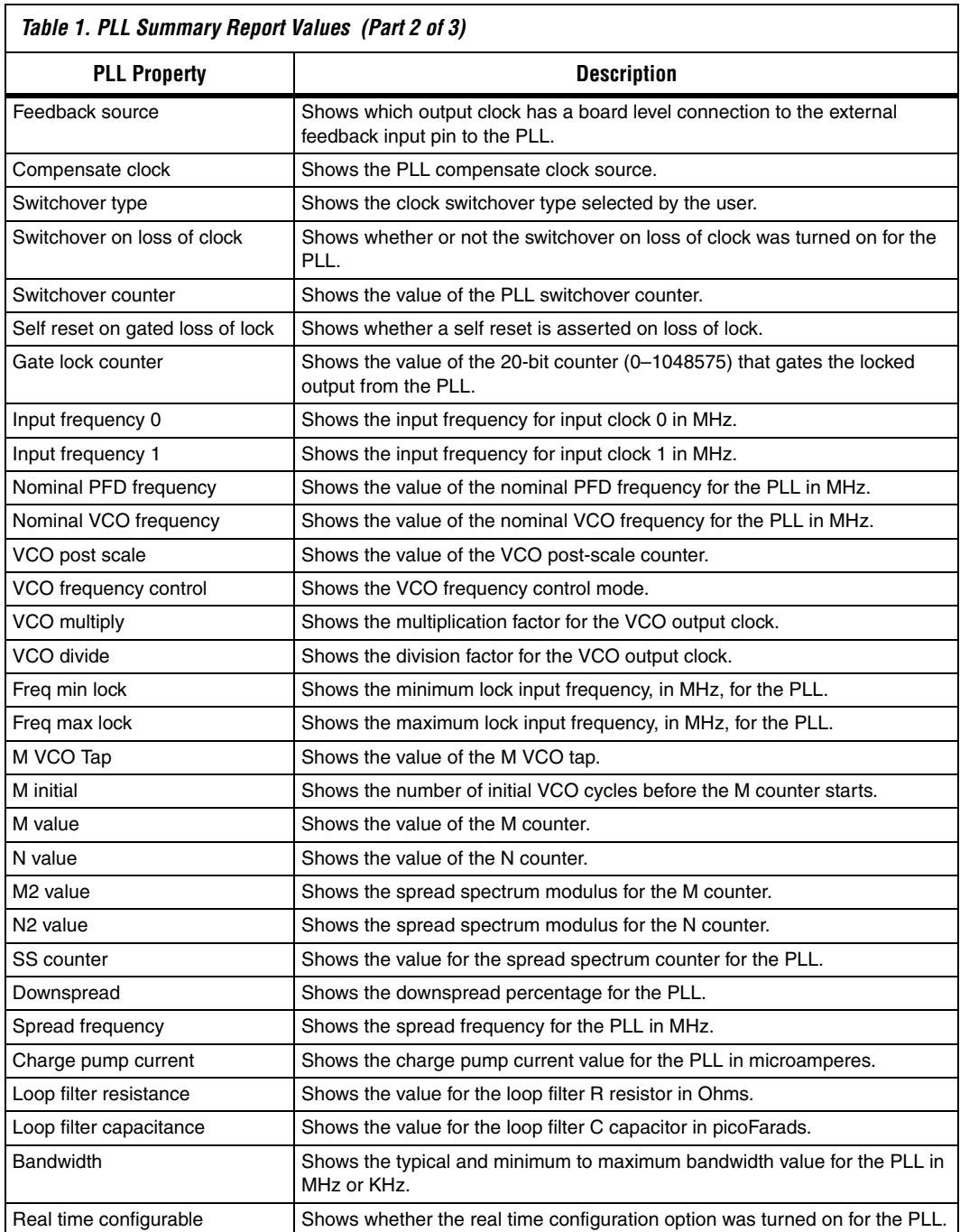

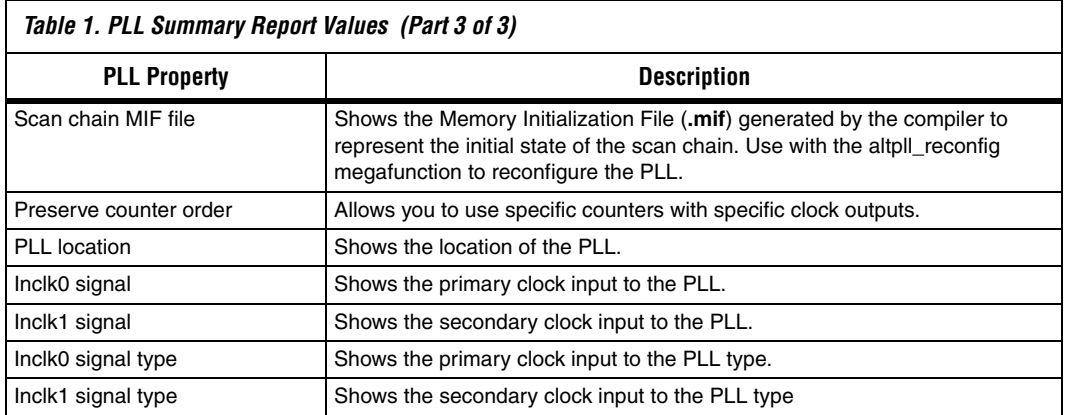

[Figure 2](#page-4-0) shows a portion of the PLL Summary report generated for a sample design.

<span id="page-4-0"></span>*Figure 2. Sample PLL Summary Report*

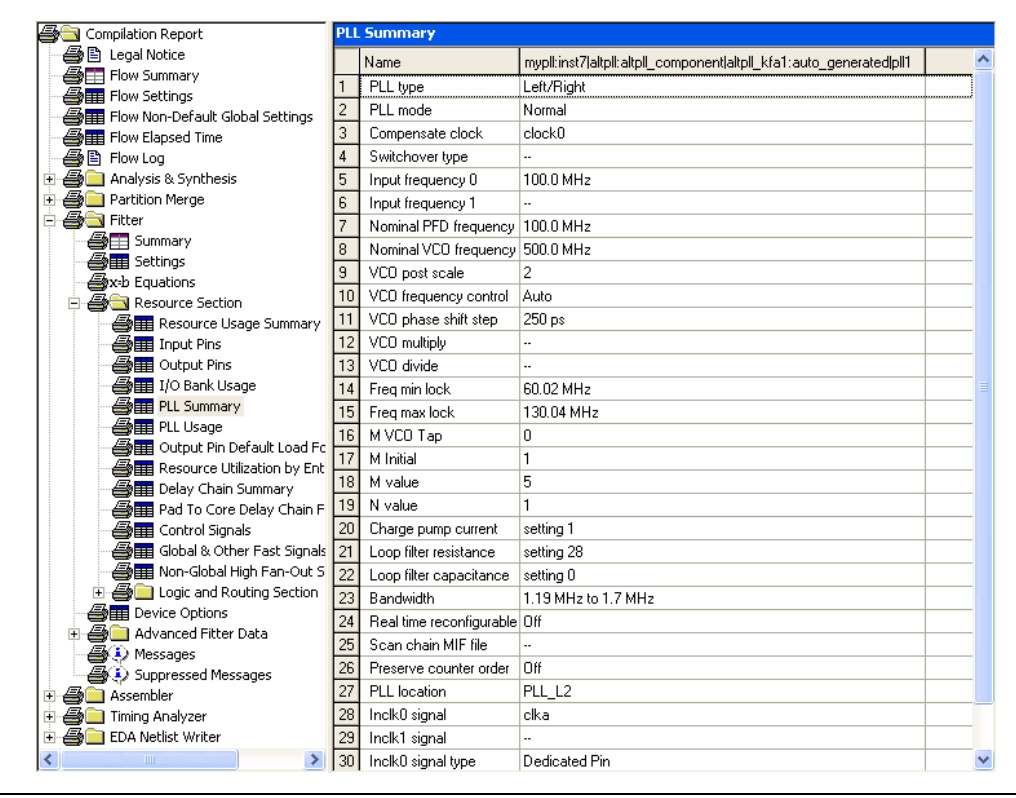

### *PLL Usage Report*

The PLL Usage report shows the values of the specific output clock(s) for the PLLs in the design.

[Table 2](#page-5-0) describes the PLL properties shown in the PLL Usage report.

<span id="page-5-0"></span>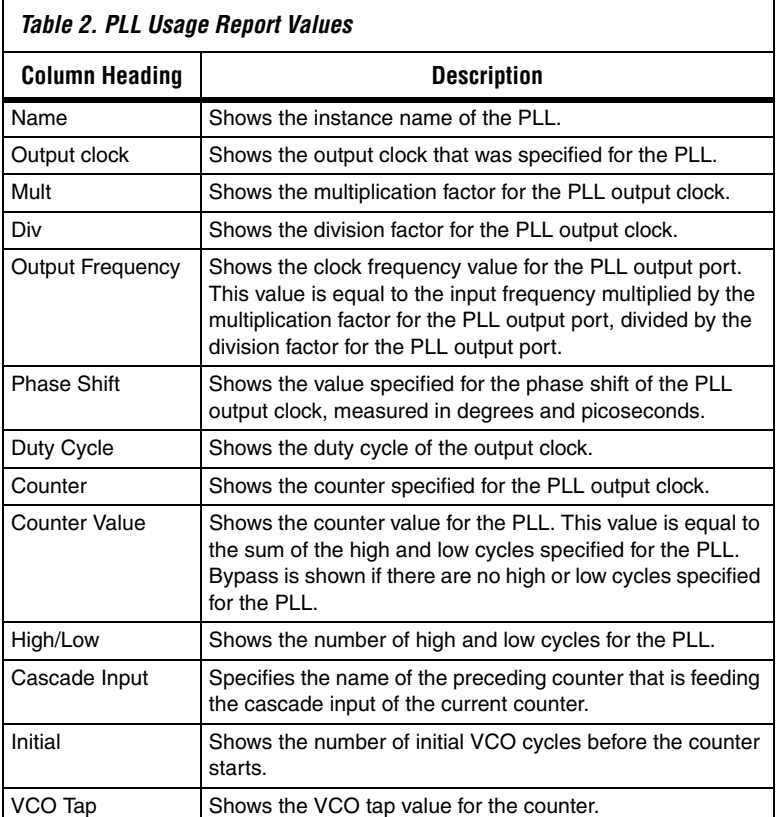

[Figure 3](#page-5-1) shows a portion of the PLL Usage report generated for a sample design.

### <span id="page-5-1"></span>*Figure 3. Sample PLL Usage Report*

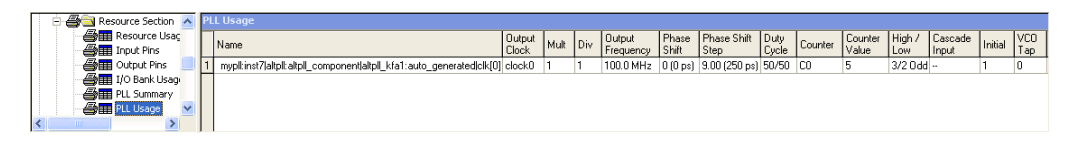

# <span id="page-6-0"></span>**Constraining PLLs**

All clocks of the Stratix PLLs must be constrained to obtain a thorough static timing analysis with the TimeQuest Timing Analyzer. Without the proper clock constraints on the input and outupt clocks of the PLL, the TimeQuest Timing Analyzer will not analyze any clock transfers from these clocks. The TimeQuest Timing Analyzer supports three clock constraints for constraining PLL clocks:

- derive pll clocks—Used to automatically create generated clocks on the PLL output clocks.
- create clock—Used to create a base clock.
- create generated clock—Used to create a derived/generated clock.

Perform the following steps to constrain all PLLs:

- 1. Constrain all input clocks to the PLL. Use the create\_clock command. For example, create clock -period 10 -name  $\setminus$ clk\_sys [get\_ports inclk\_pll]
- 2. Constrain all PLL output clocks in one of the following ways:
	- Use derive pll clocks to automatically constrain the PLL output clocks.
	- or
	- Use create\_generated\_clock to constrain the PLL output clocks individually.

Altera recommends that you use the derive pll clocks command to automatically constrain the PLL output clocks. This allows the PLL output clock properties to be automatically updated if any of the clock properties are changed by the PLL MegaWizard® plug-in. Without the derive pll clocks command, each individual create\_generated\_clock constraint needs to be updated if any PLL output clock properties change.

If the derive pll clocks command is used, any input clocks to the PLL must still be constrained. There is no need to issue the derive pll clocks command multiple times in the same analysis. The first time the command is issued, all PLL output clocks are constrained.

If individual create generated clock constraints are used to constrain the PLL output clocks, the TimeQuest Timing Analyzer issues a warning if there are differences between the parameters specified in the create generated clock constraints and the parameters specified for the PLL output clocks in the megafunction.

[Figure 4](#page-7-0) shows a typical PLL design in a Stratix III device.

<span id="page-7-0"></span>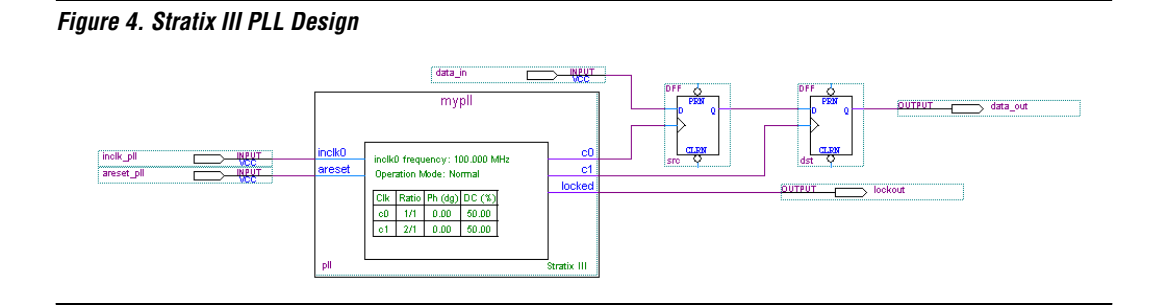

To constrain the clocks shown in [Figure 4,](#page-7-0) the following constraints can be applied:

```
# create a base clock for the input of the PLL
create clock -period 10 -name clk sys [get ports inclk pll]
# automatically create generated clocks on the output clocks of the PLL
derive_pll_clocks
                     Without the use of the derive pll clocks command, the PLL output
                     clocks can be constrained as shown in the following example:
# create a generated clock on the first output clock of the PLL
create qenerated clock -source \setminuspll|altpll_component|auto_generated|pll1|inclk[0] \
   -name my pll clk[0] pll|altpll component|auto generated|pll1|clk[0]
# create a generated clock on the second output clock of the PLL
create generated clock -source \setminuspll|altpll_component|auto_generated|pll1|inclk[0] \
   -multiply_by 2 -name my pll clk[1] \sqrt{2}pll|altpll_component|auto_generated|pll1|clk[1]
```

```
# create a base clock for the input of the PLL
create clock -period 10 -name clk sys [get ports inclk pll]
```
# <span id="page-8-0"></span>**TimeQuest Reports**

The TimeQuest Timing Analyzer provides various reports that can be used to verify that all PLL parameters have been specified correctly.

# **Report Clocks Report**

The Report Clocks report summarizes all clocks that have been created in the design. This report details all parameters specified for all base clocks and all generated clocks in the design.

[Table 3](#page-8-2) describes the clock properties shown in the Report Clock report.

<span id="page-8-2"></span>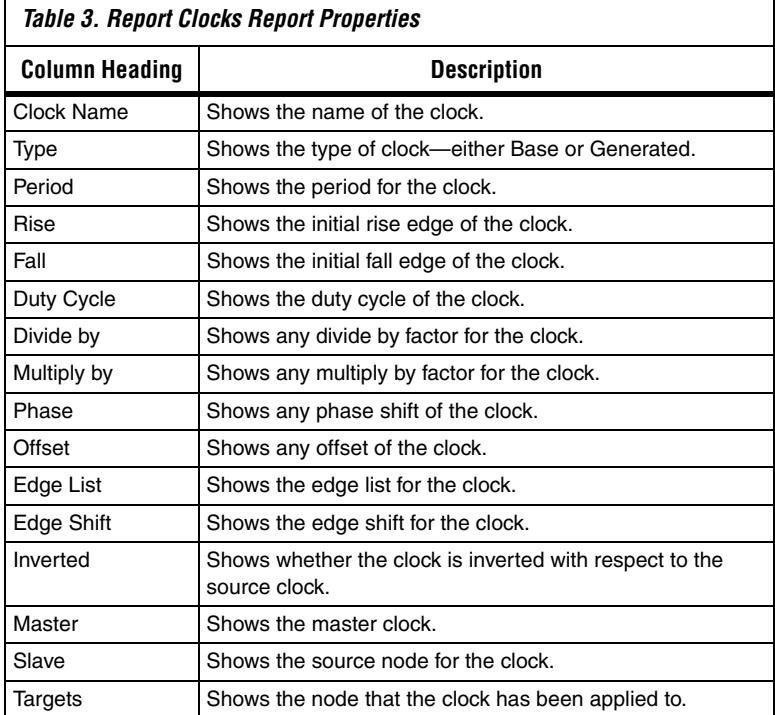

[Figure 5](#page-8-1) shows a sample Report Clocks report.

### <span id="page-8-1"></span>*Figure 5. Report Clocks Report*

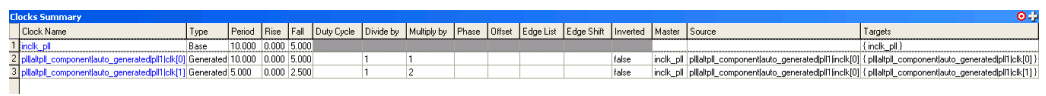

The Report Clocks report contains various columns that show the properties of each clock in the design. Use the report\_clocks command to generate a Report Clocks report.

*Usage:*

```
report_clocks [-append] [-desc] [-file <name>] 
[-panel name <name>] [-stdout] [-summary]
```
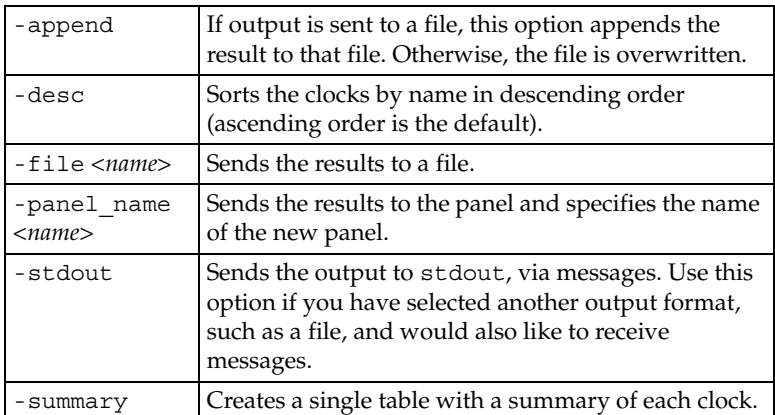

# **Report Timing Report**

The Report Timing report shows the data arrival and data required times, and the associated slack for any register-to-register path. Various analysis types can be performed, including setup, hold, recovery, and removal. The Report Timing report also shows the timing delays, including compensation delay, for any PLLs that are part of the clock path.

[Figure 6](#page-10-0) shows a sample Report Timing report, with the detail level set to Full Path, for a register-to-register path.

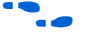

For more information about the Report Timing detail levels, refer to the *Quartus II TimeQuest Timing Analyzer* chapter in volume 3 of the *Quartus II Handbook*.

# <span id="page-10-0"></span>*Figure 6. Report Timing Report*

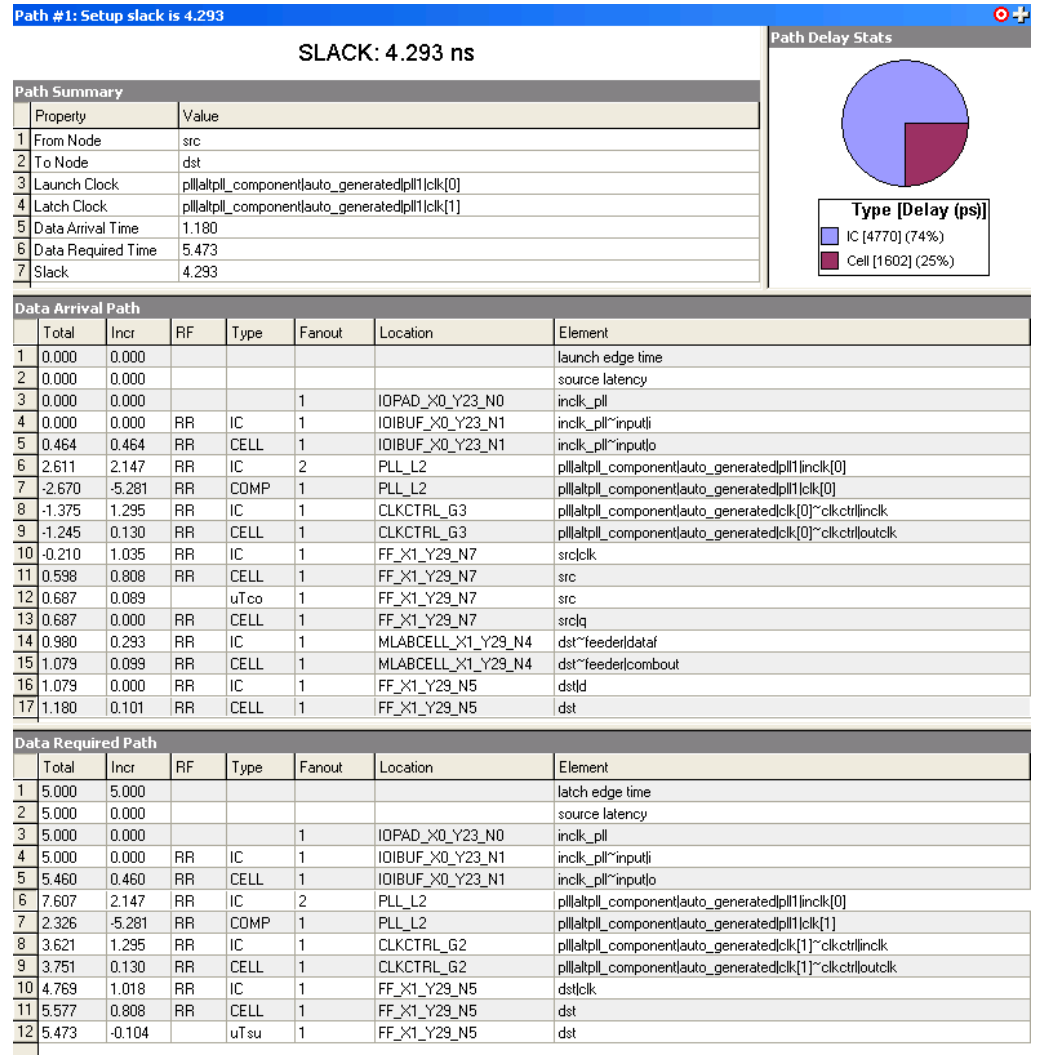

With the detail level set to Full Path, the entire clock path is shown in the Data Arrival Path and Data Required Path sections of the report. The report includes the columns shown in [Table 4](#page-11-1)

<span id="page-11-1"></span>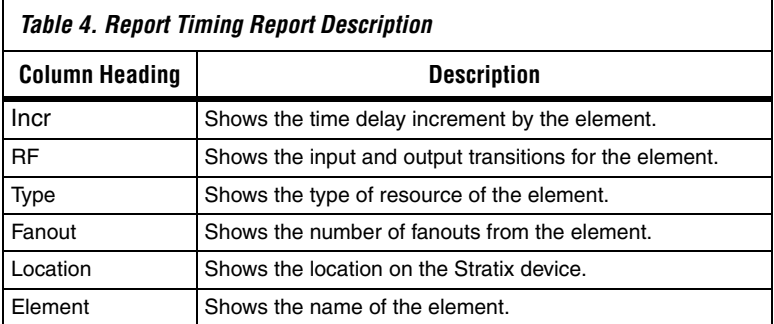

For the Data Arrival Path, lines 3 to 9 detail the clock path to the source register, as shown in [Table 5](#page-11-0).

<span id="page-11-0"></span>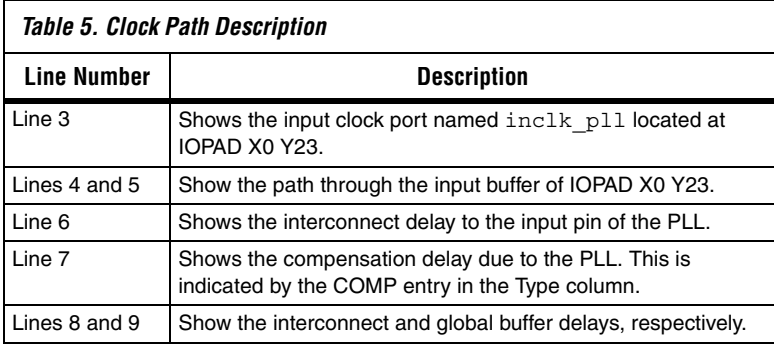

Line 7 shows the total PLL compensation if the PLL is in normal mode, source-synchronous mode, or zero delay buffer mode.

**1 The TimeQuest Timing Analyzer does not report which mode** the PLL has been set to. The PLL mode can be determined in the PLL Summary report.

Any specified phase shift of the PLL output clocks appears as part of the Launch Time or Latch Time, depending on the clock path to either the source register or destination register, respectively.

<span id="page-12-0"></span>**PLL Features** The following sections describe some of the PLL features available in the Stratix device family.

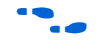

Refer to the respective Stratix device handbook for specifications of the PLL features available on your selected device.

### **Clock Switchover**

Clock switchover is a feature that allows the PLL to switch between two input reference clocks. You can use clock switchover for clock redundancy, or for a dual clock domain application. This feature of the Stratix PLLs can be used to develop a highly reliable system in which you can use a redundant clock in case the primary clock fails. Clock switchover can be performed automatically, when the clock is no longer toggling, or manually through a user control signal.

You must create clocks on the inputs of the PLL clock pins in the TimeQuest Timing Analyzer. The PLL output clocks can be either created individually or with the derive\_pll\_clocks command.

[Figure 7](#page-12-1) shows a typical PLL with clock switchover enabled.

<span id="page-12-1"></span>*Figure 7. Typical PLL with Clock Switchover Enabled*

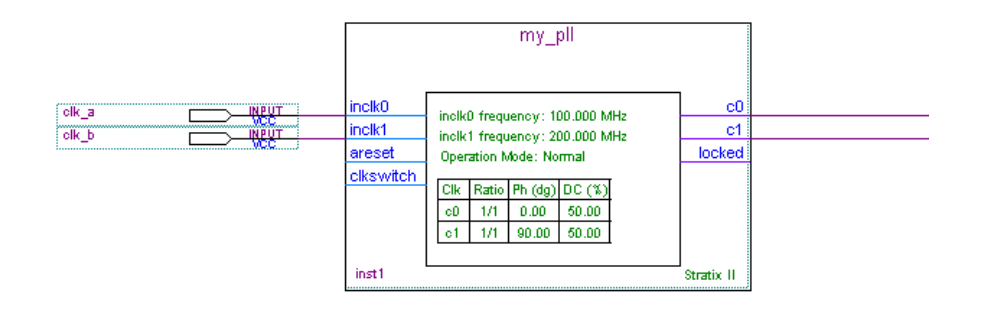

The PLL input clock 0 is set to 100 MHz and the input clock 1 is set to 200 MHz. To constrain the clocks in this design you can specify the following constraints:

```
# create input clock 0
create_clock -period 10 -name clk 100 [get ports clk a]
# create input clock 1
create clock -period 5 -name clk 200 [get ports clk b]
```
# create the PLL output clocks derive\_pll\_clocks

> The derive pll clocks command will constrain the two PLL output clocks with respect to the two input clocks. For the above design, the following constraints are created:

```
create_generated_clock -source inst1|altpll_component|pll|inclk[0] -name \ 
    inst1|altpll_component|pll|clk[0] inst1|altpll_component|pll|clk[0]
create generated clock -source inst1|altpll component|pll|inclk[1] -name \setminusinst1|altpll_component|pll|clk[0]~1 inst1|altpll_component|pll|clk[0]
create generated clock -source inst1|altpll component|pll|inclk[0] -phase 90.00 -name \setminusinst1|altpll_component|pll|clk[1] inst1|altpll_component|pll|clk[1]
```

```
create_generated_clock -source inst1|altpll_component|pll|inclk[1] -phase 90.00 -name \ 
    inst1|altpll_component|pll|clk[1]~1 inst1|altpll_component|pll|clk[1]
```
Alternatively, to manually constrain the PLL in [Figure 7](#page-12-1), you can specify the following constraints:

```
# create input clock 0
create clock -period 10 -name clk 100 [get ports clk a]
# create input clock 1
create clock -period 5 -name clk 200 [get ports clk b]
# create the PLL output clocks
derive_pll_clocks
# create the generated clocks on the output of PLL clk0
# sourced from inclk0
create qenerated clock -source inst1|altpll component|pll|inclk[0] -name pll inclk0 clk0 \setminusinst1|altpll_component|pll|clk[0]
# sourced from inclk1
create generated clock -source inst1|altpll component|pll|inclk[1] -name pll inclk1 clk0 \setminusinst1|altpll_component|pll|clk[0] -add
# create the generated clocks on the output of PLL clk1
# sourced from inclk0
create qenerated clock -source inst1|altpll component|pll|inclk[0] -phase 90.00 -name \setminuspll_inclk0_clk1_inst1|altpll_component|pll|clk[1]
# sourced from inclk1
create generated clock -source inst1|altpll component|pll|inclk[1] -phase 90.00 -name \
   pll_inclk1_clk1_inst1|altpll_component|pll|clk[1] -add
```

```
\mathbb{I} \mathcal{F} When manually applying two or more clocks to the same node,
         -add must be included.
```
## **Clock Uncertainty**

Clock uncertainty is defined as the interval of confidence around the ideal clock value such that the measured value is always inside this stated interval.

The following are the common sources of clock uncertainty:

- Clock jitter
- Clock skew
- Duty cycle distortion
- Phase shift error (when using non-zero PLL phase shifts)

Use the set clock uncertainty constraint to model jitter, skew, and a guard band associated with clock signals. When a clock uncertainty assignment exists for a clock signal, the TimeQuest Timing Analyzer performs the most conservative setup and hold checks. An uncertainty value of 0.5 ns for clk0 (with a clock period of 10 ns) means the first rising edge of clk0 can arrive at any time between –0.5 and 0.5 ns, and the first falling edge of clk0 can arrive at any time between 4.5 and 5.5 ns. This uncertainty interval effectively reduces the available launch and latch time period to  $10 - 1 = 9$  ns ([Figure 8](#page-14-0)).

<span id="page-14-0"></span>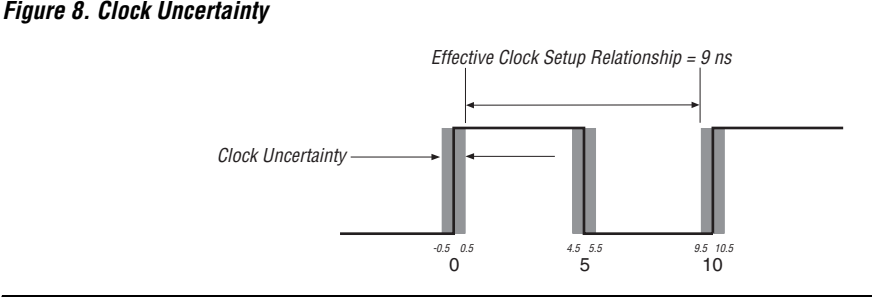

The set\_clock\_uncertainty constraint does not change the micro  $t_{\text{SI}}$  and  $t_{\text{H}}$  values of the internal registers of the device, but decreases the clock setup and clock hold relationships for any register-to-register paths.

Use set\_clock\_uncertainty -setup to apply a setup uncertainty value or set clock uncertainty -hold to apply a hold uncertainty value to a clock signal, or as a point-to-point assignment between two clocks. For a setup check, the TimeQuest Timing Analyzer subtracts the specified clock setup uncertainty from the data required time. For a hold check, the TimeQuest Timing Analyzer adds the specified clock hold uncertainty to the data required time.

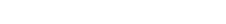

[Figure 9](#page-15-0) shows the Data Arrival Path and Data Required Path reports for a setup check performed on a single clock domain register-to-register path. A 10 ns clock drives the clock port of the registers and no uncertainty constraints have been applied to the clock. The data arrival time is 3.331 ns, and the data required time is 12.639 ns. The slack time for this path is 9.308.

| Data Arrival Path<br><b>RF</b><br>Fanout<br>Type<br>Location<br>Total<br>Element<br>Incr<br>1<br>0.000<br>0.000<br>$\overline{2}$<br>B.<br>2.747<br>2.747<br>3<br>1<br>2.836<br>0.089<br>uTco<br>FF X1 Y43 N39<br>src_reg<br>$\overline{c}$<br>4 <sup>1</sup><br>2.836<br>0.000<br>CELL<br>RR.<br>FF X1 Y43 N39<br>src_reglq<br>5 <sub>l</sub><br>3.131<br>0.295<br><b>BB</b><br>IC.<br>1<br>MLABCELL X1_Y43_N6<br>6 <br>1<br>3.230<br>0.099<br>RR.<br>CELL<br>MLABCELL_X1_Y43_N6<br>7<br>1<br>IC.<br>3.230<br>0.000<br><b>BB</b><br>FF_X1_Y43_N7<br>dst_reg d<br>$\lvert 8 \rvert$<br>3.331<br>1<br>FF X1 Y43 N7<br>0.101<br>RR.<br>CELL<br>dst reg<br>∢<br>TIII.<br><b>Data Required Path</b><br><b>RF</b><br>Fanout<br>Total<br>Type<br>Location<br>Element<br>Incr<br>1 <sup>1</sup><br>10.000<br>10.000<br>latch edge time<br>$\overline{2}$<br>R<br>12.743<br>2.743<br>3 <sup>1</sup><br>12.639<br>$-0.104$ | launch edge time<br>clock network delay<br>dst_reg~feeder dataf<br>dst reg~feeder combout<br>×.<br>clock network delay |
|----------------------------------------------------------------------------------------------------|----------------------------------------------------------------------------------------------------|
|                                                                                                    |                                                                                                    |
|                                                                                                    |                                                                                                    |
|                                                                                                    |                                                                                                    |
|                                                                                                    |                                                                                                    |
|                                                                                                    |                                                                                                    |
|                                                                                                    |                                                                                                    |
|                                                                                                    |                                                                                                    |
|                                                                                                    |                                                                                                    |
|                                                                                                    |                                                                                                    |
|                                                                                                    |                                                                                                    |
|                                                                                                    |                                                                                                    |
|                                                                                                    |                                                                                                    |
|                                                                                                    |                                                                                                    |
|                                                                                                    |                                                                                                    |
|                                                                                                    |                                                                                                    |
|                                                                                                    | 1<br>FF X1 Y43 N7<br>uTsu<br>dst_reg                                                                                   |
|                                                                                                    |                                                                                                    |

<span id="page-15-0"></span>*Figure 9. Data Arrival and Data Required Times without Clock Uncertainty*

[Figure 10](#page-16-0) shows the Data Arrival Path and Data Required Path reports for a setup check performed on a single clock domain register-to-register path. A 10 ns clock drives the clock port of the registers and a setup uncertainty of 0.2 ns (Data Required Path line 2) has been applied to the clock. The data arrival time is 3.331 ns (Data Arrival Path line 8), and the data required time is 12.439 ns (Data Required Path line 3). The slack time for this path is 9.108 ns.

|                   | Data Arrival Path         |          |           |             |        |                    |                        |
|-------------------|---------------------------|----------|-----------|-------------|--------|--------------------|------------------------|
|                   | Total                     | Incr     | <b>RF</b> | Type        | Fanout | Location           | Element                |
|                   | 10.000                    | 0.000    |           |             |        |                    | launch edge time       |
| 2                 | 2.747                     | 2.747    | R.        |             |        |                    | clock network delay    |
| 3                 | 2.836                     | 0.089    |           | uTco        | 1      | FF X1 Y43 N39      | src_reg                |
| 4                 | 2.836                     | 0.000    | <b>BB</b> | CELL        | 2      | FF X1 Y43 N39      | src_regig              |
| 5                 | 3.131                     | 0.295    | <b>RR</b> | IC.         | 1      | MLABCELL X1 Y43 N6 | dst reg~feeder dataf   |
| 6                 | 3.230                     | 0.099    | <b>RR</b> | CELL        | 1      | MLABCELL X1 Y43 N6 | dst_reg~feeder combout |
| 7                 | 3.230                     | 0.000    | <b>BB</b> | IC          | 1      | FF X1 Y43 N7       | dst_reg d              |
| $\lvert 8 \rvert$ | 3.331                     | 0.101    | <b>BB</b> | <b>CELL</b> | 1      | FF X1 Y43 N7       | dst reg                |
|                   | <b>Data Required Path</b> |          |           |             |        |                    |                        |
|                   | Total                     | Incr     | <b>RF</b> | Type        | Fanout | Location           | Element                |
|                   | 10.000                    | 10.000   |           |             |        |                    | latch edge time        |
| 2                 | 12.743                    | 2.743    | B         |             |        |                    | clock network delay    |
| 3                 | 12.543                    | $-0.200$ |           |             |        |                    | clock uncertainty      |
| 4                 | 12.439                    | $-0.104$ |           | uTsu        | 1      | FF X1 Y43 N7       | dst reg                |

<span id="page-16-0"></span>*Figure 10. Data Arrival and Data Required Times with Clock Uncertainty*

**Conclusion** The Stratix device family PLLs provide complete control of device clocks and system timing. This application note enables you to take advantage of the numerous features and capabilities provided by the Stratix PLLs. Detailed information about all reports and analysis performed by the Quartus II software and the TimeQuest Timing Analyzer is presented, along with examples and guidelines on how to read and understand the various Timing Analysis reports relating to PLLs.

# **Referenced Documents**

- This application note references the following documents:
- *altpll Megafunction User Guide*
- *[Cyclone III Device Handbook](http://www.altera.com/literature/hb/cyc3/cyclone3_handbook.pdf)*
- *[Cyclone II Device Handbook](http://www.altera.com/literature/hb/cyc2/cyc2_cii5v1.pdf)*
- *[Cyclone Device Handbook](http://www.altera.com/literature/hb/cyc/cyc_c5v1.pdf)*
- *Quartus II Tim[e](http://www.altera.com/literature/hb/qts/quartusii_handbook.pdf)Quest Timing Analyzer chapter in volume 3 of the [Quartus II Handbook](http://www.altera.com/literature/hb/qts/quartusii_handbook.pdf)*
- *[Stratix III Device Handbook](http://www.altera.com/literature/hb/stx3/stratix3_handbook.pdf)*
- *[Stratix II Device Handbook](http://www.altera.com/literature/hb/stx2/stratix2_handbook.pdf)*
- *[Stratix Device Handbook](http://www.altera.com/literature/hb/stx/stratix_handbook.pdf)*

# **Document Revision History**

Table 6 shows the revision history for this application note.

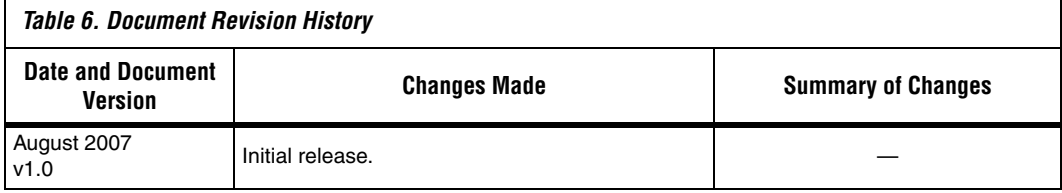

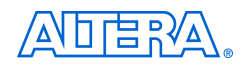

101 Innovation Drive San Jose, CA 95134 www.altera.com Technical Support: www.altera.com/support/ Literature Services: literature@altera.com

Copyright © 2007 Altera Corporation. All rights reserved. Altera, The Programmable Solutions Company, the stylized Altera logo, specific device designations, and all other words and logos that are identified as trademarks and/or service marks are, unless noted otherwise, the trademarks and service marks of Altera Corporation in the U.S. and other countries. All other product or service names are the property of their respective holders. Altera products are protected under numerous U.S. and foreign patents and pending applications, maskwork rights, and copyrights. Altera warrants performance of its semiconductor products to current specifications in accordance with Altera's standard warranty, but reserves the right to make changes to any products and services at any time without notice. Altera assumes no responsibility or liability

arising out of the application or use of any information, product, or service described herein except as expressly agreed to in writing by Altera Corporation. Altera customers are advised to obtain the latest version of device specifications before relying on any published information and before placing orders for products or services.

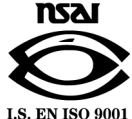